## SAP ABAP table UPF TPGRPT {Types of Planning Functions}

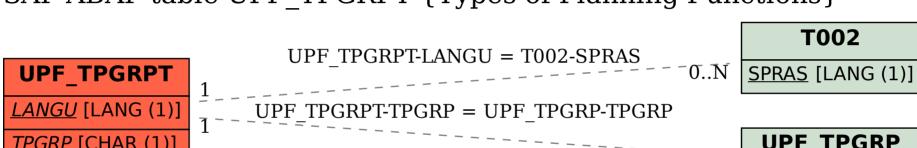

TPGRP [CHAR (1)]

UPF\_TPGRP

TPGRP [CHAR (1)]